## **Running a Standards-Based Report in Think Central**

PLEASE NOTE: In order to run a standards based report, tests and quizzes which report a numeric grade must have been assigned and completed.

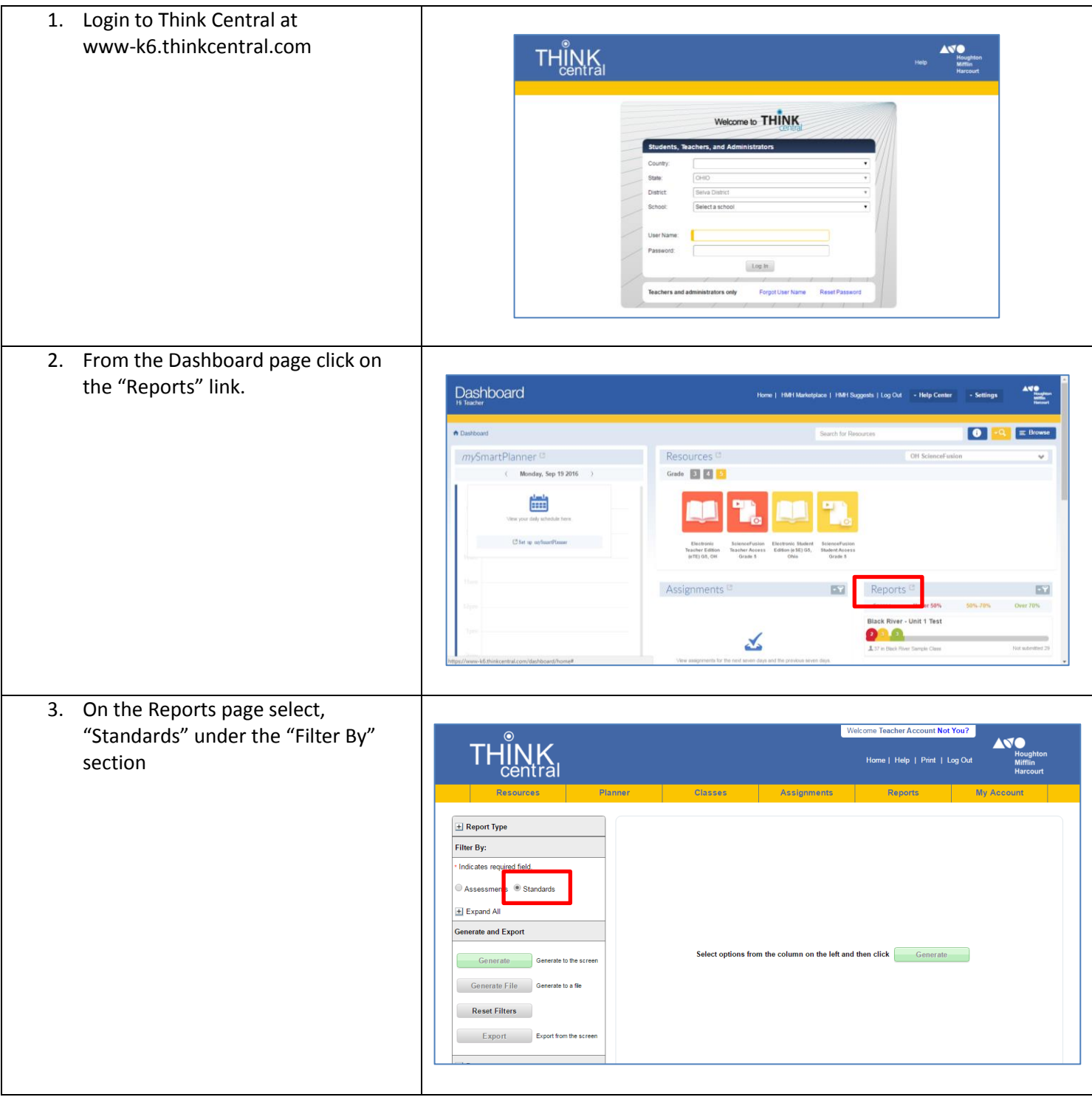

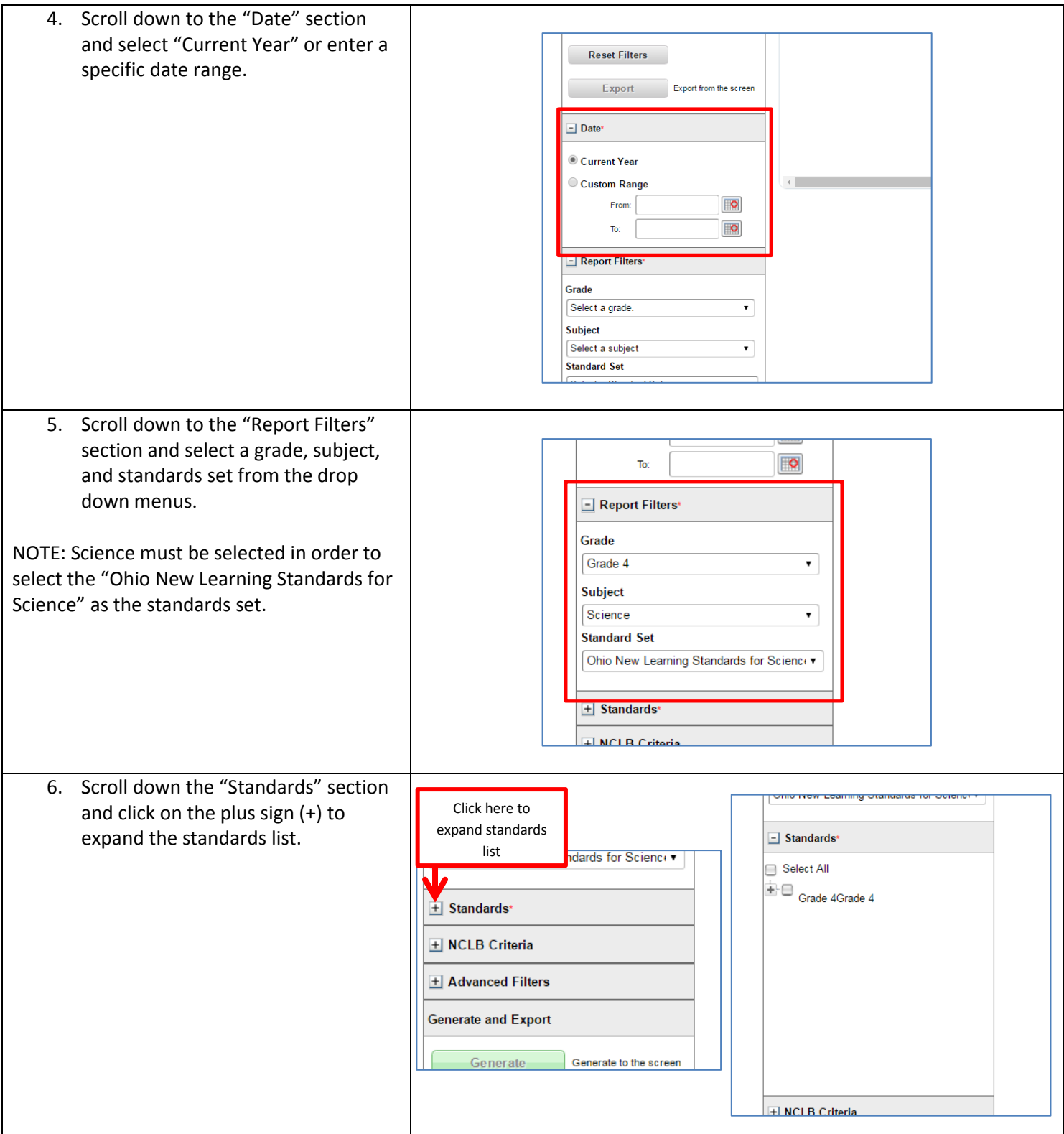

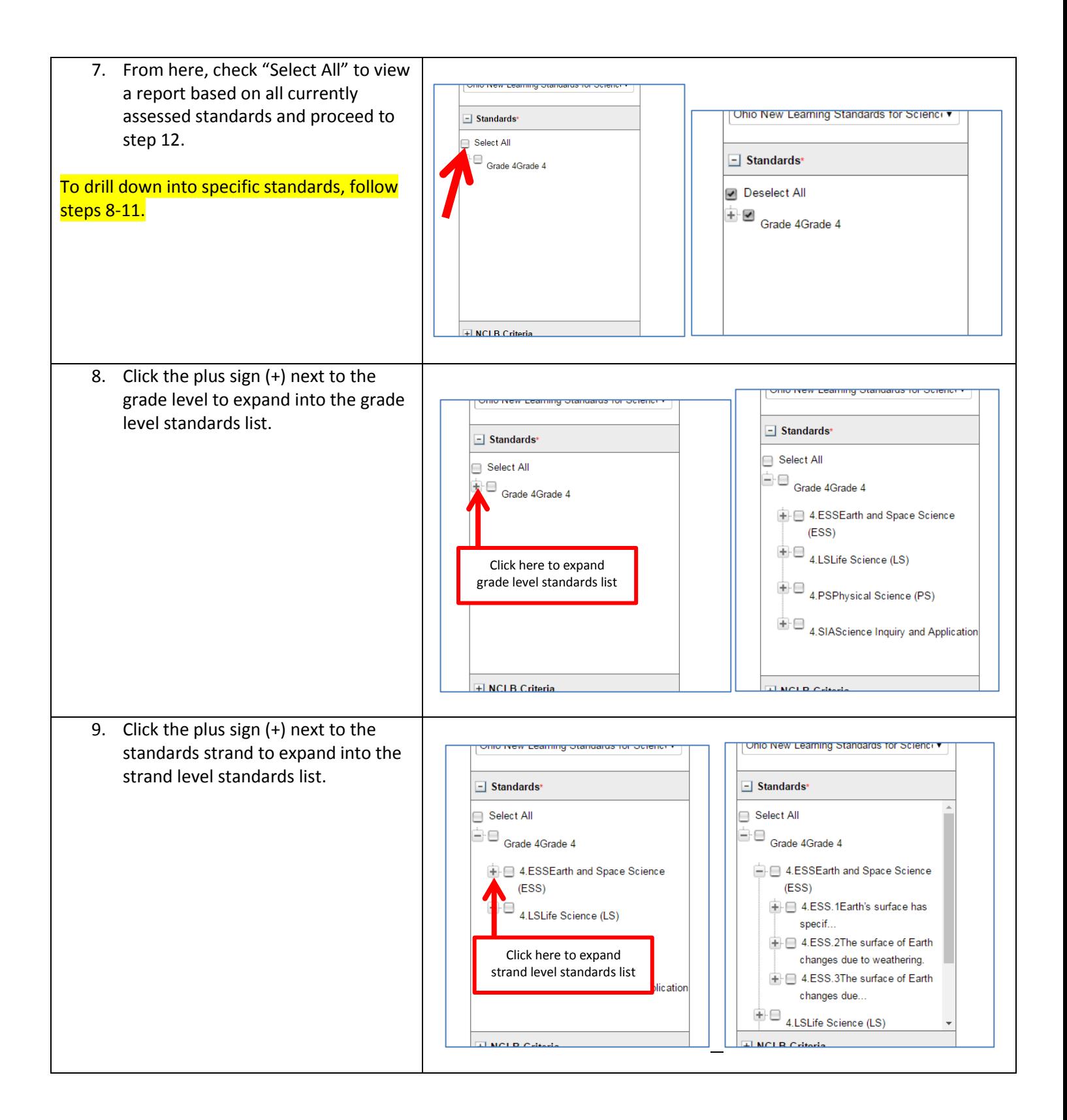

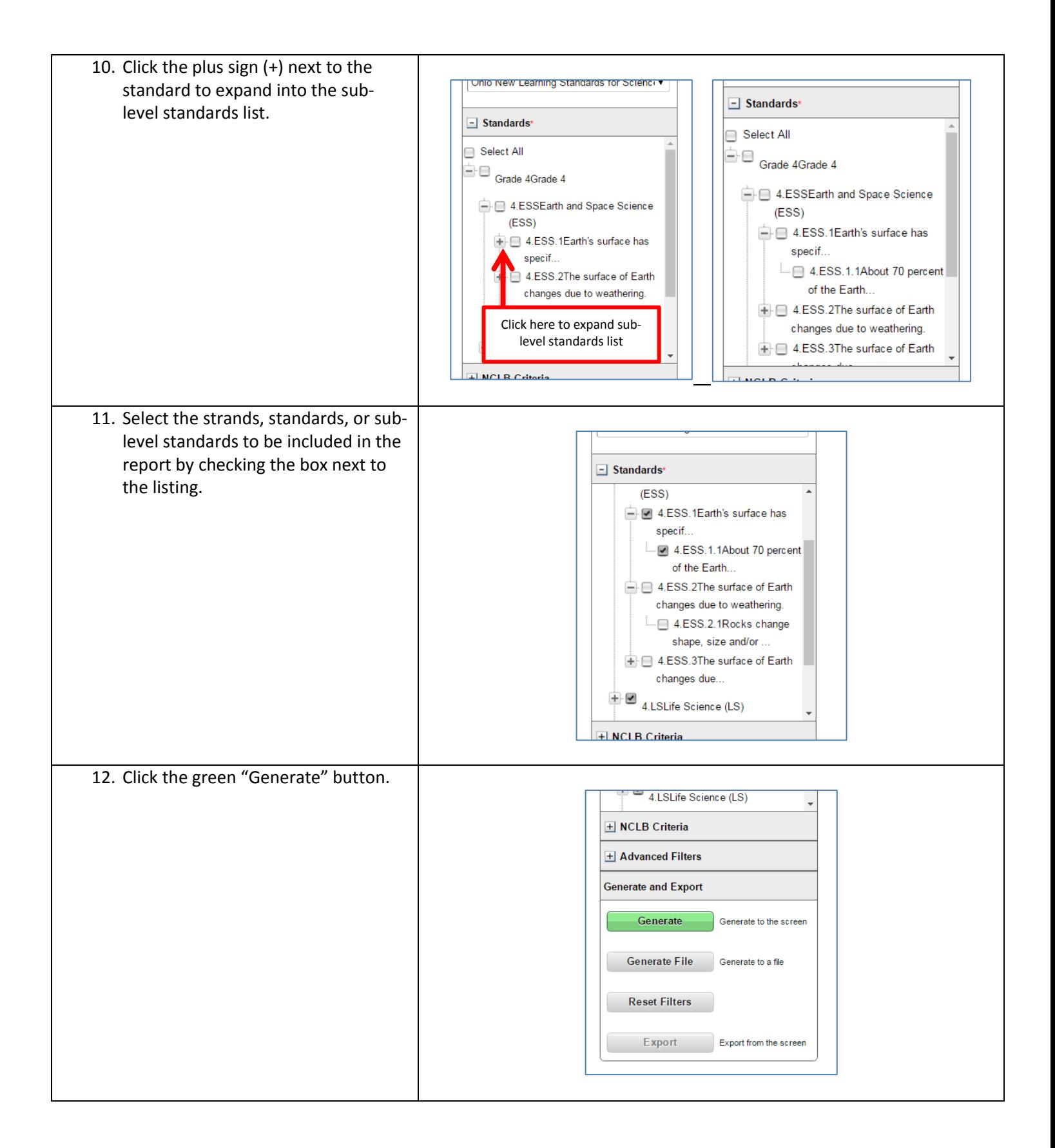

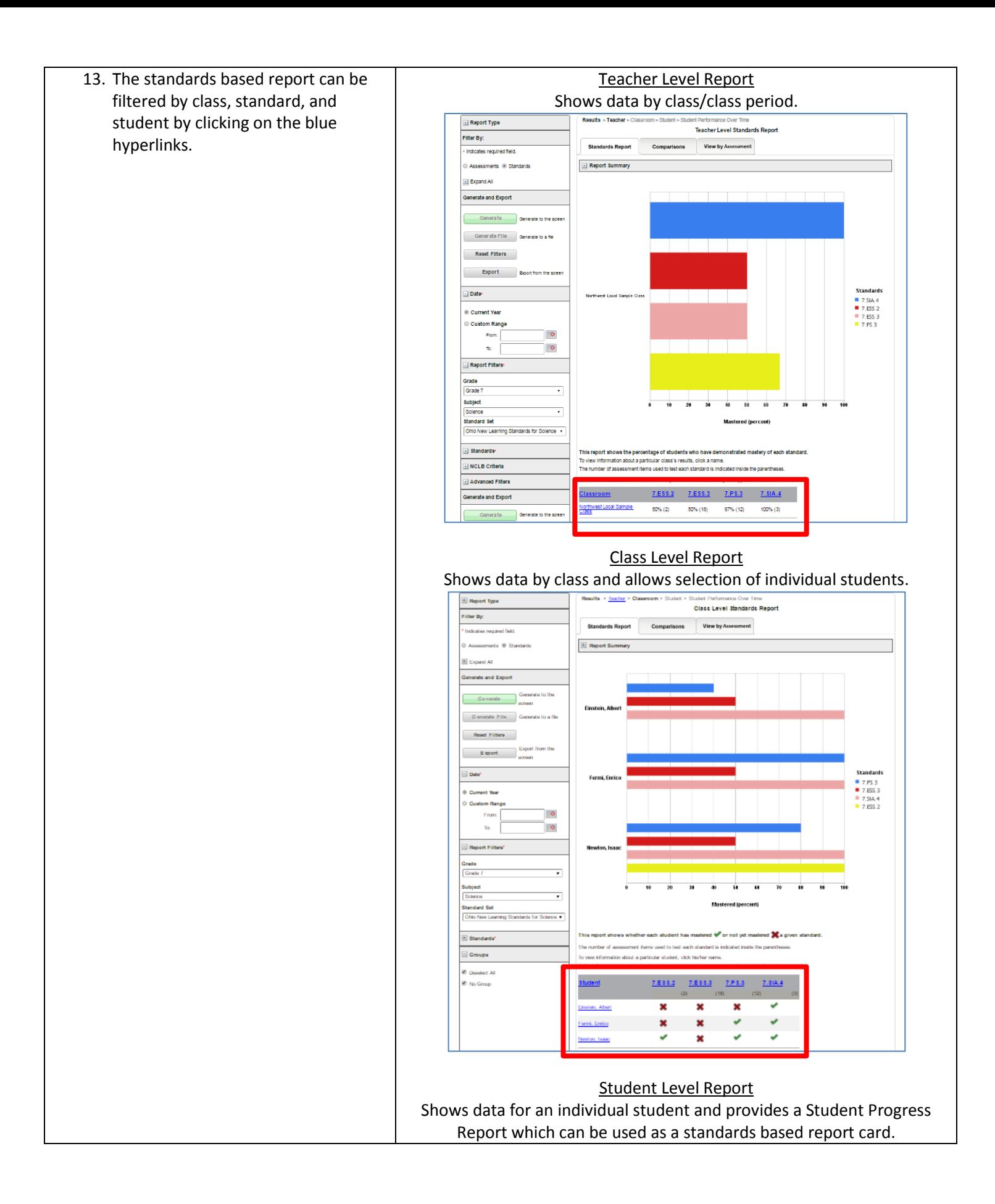

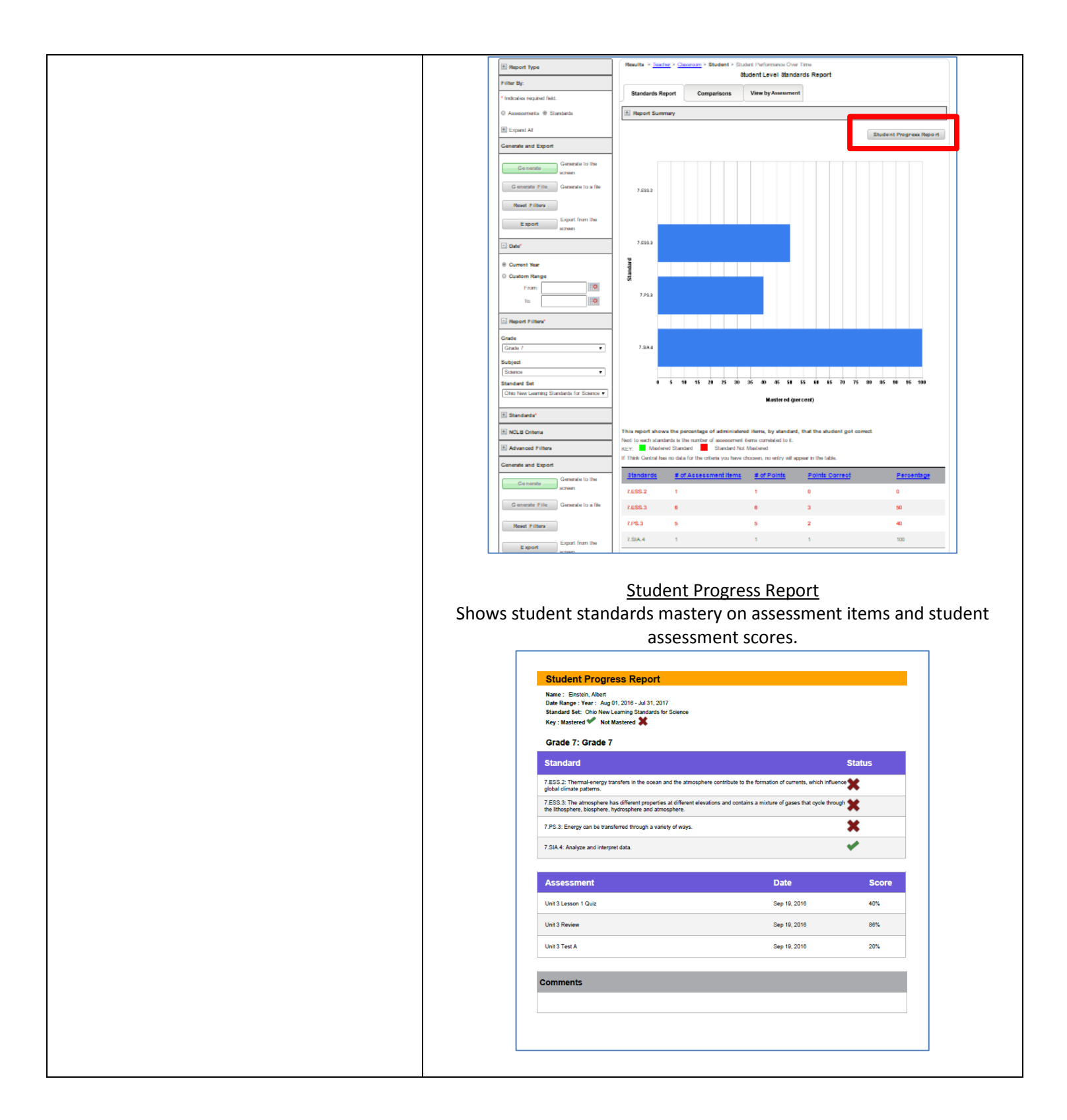